## **Prefeitura Municipal de Novo Horizonte Estado de Santa Catarina**

#### **CADERNO DE PROVA**

#### **PROCESSO SELETIVO SIMPLIFICADO 003/2013**

# **CARGO: PROFESSOR DE INFORMÁTICA**

#### INSTRUÇÕES AO CANDIDATO

**01 –** Este caderno contém 30 (trinta) questões. Se não estiver completo, exija outro do fiscal da sala.

**02 -** Além deste caderno, você deverá ter recebido o cartão já identificado, destinado às respostas das questões formuladas na prova. Caso não tenha recebido o cartão, peça-o ao fiscal.

**03 –** Ao receber o cartão-resposta confira seus dados.

**04 –** Todas as questões desta prova são de múltipla escolha, com cinco alternativas, apresentando como resposta correta somente uma alternativa.

**05 –** O cartão-resposta é **único e insubstituível**, portanto, a marcação é definitiva, não admitindo rasuras.

**06 –** A duração da prova é de 03 (três) horas. Só será permitido ao candidato entregar sua prova após transcorrida, no mínimo, 01 (uma) hora do seu início. Os três últimos candidatos a terminar a prova deverão retirar-se da sala simultaneamente.

**07 –** Quando terminar, entregue ao fiscal o caderno de questões e o cartão-resposta.

**08 –** A tarefa do candidato consiste em analisar o conteúdo de cada questão e assinalar a resposta que julgar correta. A interpretação das questões, bem como das instruções, faz parte da prova.

#### **MODELO DE PREENCHIMENTO DO CARTÃO RESPOSTA:**

**Questão 1 – alternativa correta = D**

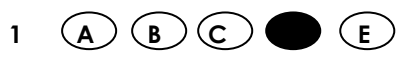

**\* Marque somente uma alternativa preenchendo totalmente o círculo, evitando ultrapassar a linha que margeia a letra, conforme o exemplo acima. Não faça um X ou qualquer outra marca.**

**\* Para a marcação das respostas somente será permitido o uso de caneta esferográfica nas cores azul ou preta.**

**\* A correção do cartão resposta será através de leitura óptica, sendo de inteira responsabilidade do candidato os prejuízos advindos das marcações feitas incorretamente.**

**BOA PROVA!**

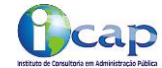

*CNPJ: 09.441.229/0001-36 - Rua Duque de Caxias, nº 340 – sala 204 – 2º andar – Edifício IP – centro Maravilha – SC. Site[: www.icap.net.br](http://www.icap.net.br/) / fone: (49) 3664-3670*

1

## *CONHECIMENTOS GERAIS*

### *PORTUGUÊS*

1) Assinale a alternativa que apresenta equívoco no emprego da pontuação:

a) Apesar de convocadas em caráter de urgência, poucas pessoas compareceram à reunião; havia, porém, uma extensa pauta a ser discutida e aprovada.

b) Sabem quais as duas palavrinhas mais proferidas entre economistas e empresários hoje em dia? Volatilidade e instabilidade.

c) Ansiosos, os candidatos aguardavam, em fila, o resultado do concurso.

d) Precisando de mim, procure-me; ou melhor, telefone, que eu venho.

e) Essas cidades se constituem, na maior parte de imigrantes alemães.

2) Há erro no emprego do sinal indicativo de crase na alternativa:

a) Este resultado estatístico pertence à qualquer população carente.

b) Diz o autor que há pelo menos cinco anos vem contando os dias para sua aposentadoria (daqui a seis meses, segundo seus cálculos), a partir da qual pensa em dedicar-se à jardinagem.

c) Você é a favor do projeto?

d) Nenhum bem é superior à alegria de viver aqui e agora.

e) Não há bem preferível à felicidade da pessoa que está diante de nós, aqui e agora.

3) Não há erro de concordância nominal na alternativa:

a) Feito a denúncia, tudo foi protocolado.

b) Não é permitido a entrada de estranhos.

c) Os relatórios são bastante interessantes.

d) Tenho bastante processos.

e) Os níveis federais, estaduais e municipais.

4) Indique a construção inadequada em relação à concordância verbal:

a) Tem havido sessões esta semana.

b) Chegaram o relatório e o processo.

c) Grande parte dos relatórios apresentam erros.

d) Haviam muitos candidatos esperando a hora da prova.

e) Intimem-se as partes.

5) Assinale a opção que apresenta o emprego incorreto do(s) pronome(s), de acordo com a norma culta:

a) Após a prova, os candidatos conversaram entre eles.

b) Os pesquisadores e o governo frequentemente assumem posições distintas entre os problemas nacionais: aqueles se preocupam com a fundamentação científica, enquanto este se guia mais pelos interesses políticos.

c) Por favor, passe essa caneta que está aí perto de você; esta aqui não serve para eu desenhar.

d) O diretor mandou-me entrar na sala.

e) Ele só sabe elogiar a si mesmo.

6) Indique a opção que apresenta ortografia incorreta:

a) Os recursos gastos na área social acabam sendo insuficientes, como por exemplo, a parcela mínima destinada ao saneamento básico, importante para aumentar a expectativa de vida da população.

b) Investimentos maciços em educação, saúde e reforma agrária constituíram a fórmula utilizada por países mais atrasados do que o Brasil para reduzir os índices de pobreza.

c) Vários estudos afirmam que a taxa de miséria só baixará quando houver crecimento da economia, assossiado a um modelo mais justo de distribuição de renda para a população.

d) A necessidade de sincronizar o ritmo de nossa economia com o da expansão da economia global constitui uma das exigências mais difíceis de serem atendidas.

e) O autor sentiu-se honrado com o privilégio de ter sido homenageado pelo grande poeta.

7) Marque a opção que apresenta erro quanto à acentuação gráfica em um dos vocábulos:

a) Saúde, diminuíram.

- b) Dispôs, Canadá.
- c) Hábito, genérica.
- d) Baú, Iguaçú
- e) Bônus, hífen.

## *MATEMÁTICA*

8) Desenvolvendo o produto notável, $\left(2mn+\frac{2}{5}yx\right)\times\left(2mn-\frac{2}{5}yx\right)$  obtém-se:

$$
Q) 4m2n2 + \frac{8}{5}mnxy + \frac{4}{25}y2x2
$$
  
\n
$$
Q) 4m2n2 - \frac{8}{5}mnxy - \frac{4}{25}y2x2
$$
  
\n
$$
Q) 4m2n2 - \frac{8}{5}mnxy + \frac{4}{25}y2x2
$$
  
\n
$$
Q) 4m2n2 + \frac{8}{5}mnxy - \frac{4}{25}y2x2
$$
  
\n
$$
Q) 4m2n2 - \frac{4}{25}y2x2
$$

9) Seja  $x$  é o mínimo múltiplo comum (mmc) de 36 e 60 e y o máximo divisor comum (mdc) de 60 e 36 então  $x - y$  vale:

a) 168.

b) 124.

c) 86.

d) 46.

e) 24.

10) Uma indústria tem 5000 funcionários divididos em três turnos. No turno *A* trabalham 38% no turno *B* trabalham 54% e no turno *C* trabalham 8%. Qual a quantidade de funcionários que trabalham nos turnos *A* e *B* respectivamente?

a) 2100 e 2900. b) 1900 e 2700. c) 1450 e 2700.

d) 400 e 2900.

e) 1900 e 400.

## *CONHECIMENTOS ESPECÍFICOS*

11) Marque a alternativa que completa corretamente o espaço em branco a seguir: De acordo com a Lei 9394, Art. 13, \_\_\_\_\_\_\_\_\_\_\_\_\_\_\_\_\_\_\_\_\_\_\_ incumbir-se-ão de:

I - participar da elaboração da proposta pedagógica do estabelecimento de ensino; II - elaborar e cumprir plano de trabalho, segundo a proposta pedagógica do estabelecimento de ensino;

III - zelar pela aprendizagem dos alunos;

IV - estabelecer estratégias de recuperação para os alunos de menor rendimento;

V - ministrar os dias letivos e horas-aula estabelecidos, além de participar integralmente dos períodos dedicados ao planejamento, à avaliação e ao desenvolvimento profissional;

VI - colaborar com as atividades de articulação da escola com as famílias e a comunidade.

- a) As escolas.
- b) Os docentes.
- c) Os diretores.
- d) Os municípios.
- e) As comunidades escolares.

12) Segundo a LDB 9394, a educação básica é formada:

a) Pela educação infantil, ensino fundamental e ensino médio.

- b) Pela educação infantil, ensino fundamental, ensino médio e educação superior.
- c) Pela educação infantil, ensino fundamental e educação superior.
- d) Pelo ensino fundamental, ensino médio e educação superior.
- e) Pela educação infantil, ensino médio e educação superior.

13) Julgue os itens abaixo a respeito de conceitos e ferramentas de Internet e assinale a alternativa correta:

a) FTP é um protocolo de comunicação usado exclusivamente para enviar anexos de mensagens de correio eletrônico.

b) O protocolo SMTP permite que sejam enviadas mensagens de correio eletrônico entre usuários. Já o protocolo IRC é usado para acesso às mensagens.

c) O POP3 é um [protocolo](http://pt.wikipedia.org/wiki/Protocolo) utilizado no [acesso remoto](http://pt.wikipedia.org/wiki/Acesso_remoto) a uma caixa de [correio eletrônico,](http://pt.wikipedia.org/wiki/Correio_eletr%C3%B4nico) que permite que as mensagens possam ser transferidas sequencialmente para um [computador](http://pt.wikipedia.org/wiki/Computador) local.

d) O protocolo HTTP faz parte da camada de transporte e é utilizado para o acesso a Internet fazendo parte de todas as requisições para endereços web do navegador: http://www.site.com.br

e) O modelo OSI criado pela ISO é um modelo que divide as [redes de computadores](http://pt.wikipedia.org/wiki/Rede_de_computadores) em 5 camadas, com o objetivo de abstrair a complexidade e transparecer as operações ao usuário.

14) Analise as seguintes afirmações a respeito de redes de computadores:

I – SMTP, POP3 e IMAP são protocolos da camada de aplicação do Modelo OSI.

II – Os protocolos TCP e UDP não são protocolos da camada de transporte do modelo OSI.

III – São camadas do modelo OSI: Enlace, Transporte, Rede, Aplicação, Sessão.

IV – No modelo OSI a camada de transporte é a camada de ligação dos dados . Sendo responsável pela transmissão e recepção (delimitação) de quadros e pelo controle de fluxo.

V – A camada Física do modelo OSI diz respeito aos meios de conexão através dos quais irão trafegar os dados. Sendo esses os componentes de [hardware](http://pt.wikipedia.org/wiki/Hardware) envolvidos em um determinado processo.

Assinale a alternativa que contém apenas as afirmações incorretas.

 $a)$   $\parallel$   $e$   $\parallel$  $\parallel$ b) IV e V

c) I e V d) III e IV

e) II e IV

15) A computação nas nuvens não é um assunto novo, sendo realidade principalmente em grandes corporações. Segmentada, basicamente, em três categorias: SaaS, IaaS e PaaS, podemos citar como exemplo de uma plataforma como serviço:

a) Google Chrome

b) Dell Inspirate

c) SQL

- d) Windows Azure
- e) Macintosh

16) Quando um navegador de Internet comunica-se com servidores Web, através do endereço www.google.com.br, o pedido dos arquivos web é efetuado pelo(s) protocolo(s):

a) IMAP b) HTTP d) IRC b) SMTP e FTP e) SSH

17) É uma técnica que consiste em direcionar a vítima a um site fraudulento, através de falsos e-mails. Ao chegarem nestes sites, as vítimas são induzidas a colocarem números de cartão de crédito ou algum outro dado sigiloso, que será usado de forma ilícita pelo criador do site pirata. Tal técnica é conhecida como:

- a) Cavalo de Tróia (trojan horse).
- b) Negação de serviço (denial of service).
- c) Porta de entrada (backdoor ).

d) Phishing.

e) Adware

18) Um programa que executa automaticamente propagandas e que, ocasionalmente, coleta, de forma ilícita, dados pessoais do usuário e repassa-os sem autorização a terceiros é conhecido como:

- a) Worm
- b) Adware
- c) Pharming
- d) Trojan
- e) Phishing

19) O método criptográfico que se utiliza de duas chaves, em que o emissor usa uma chave chamada pública para codificação da informação e o receptor usa uma chave chamada privada para a decodificação da informação é conhecida por:

- a) Chave assimétrica.
- b) Chave simétrica.
- c) Assinatura cifrada.
- d) Chave de codificação distinta.
- e) Criptografia de chave cifrada

20) Um dispositivo que serve como filtro de pacotes, regulando o tráfego de dados que entram e saem de uma rede é conhecido como:

- a) IDS.
- b) IPS.
- c) Firewall.
- d) Antivírus.
- e) Anti-Popup

21) A respeito de Malware. Assinale a alternativa incorreta:

a) Trojan é um programa que se passa por um "presente" (jogos, álbum de fotos, protetor de tela) que além de executar funções para as quais foi aparentemente projetado, também executa outras funções normalmente maliciosas.

b) [Spyware](http://pt.wikipedia.org/wiki/Spyware) é a palavra usada para se referir a uma grande categoria de software que tem o objetivo de monitorar atividades de um sistema e enviar as informações coletadas para terceiros.

c) [Worm](http://pt.wikipedia.org/wiki/Worm) é um programa capaz de se propagar automaticamente através de redes, enviando cópias de si mesmo de computador para computador.

d) [Keylogger](http://pt.wikipedia.org/wiki/Keylogger) é um programa capaz de capturar e armazenar as teclas digitadas pelo usuário no teclado de um computador.

e) [Rootkit](http://pt.wikipedia.org/wiki/Rootkit) é um conjunto de programas que tem como objetivo obter acesso privilegiado (root ou Administrator) em um computador.

22) Analisando os itens abaixo, marque aquele que NÃO é um navegador.

a) Internet Explorer

- b) Safari
- c) Opera
- d) Mozzilla
- e) Chrome

23) O Microsoft Office é uma suíte de aplicativos para escritório, uma alternativa gratuita a essa suíte é o LibreOffice. Assinale a alternativa que apresenta a afirmação incorreta a respeito dessas suítes.

a) Para alternar entre o modo de inserção e o modo de sobrescrever textos em um documento utiliza-se a tecla Insert.

b) No Word 2010, na guia Revisão, é possível acionar os grupos Revisão de Texto e Controlar Alterações, que apresenta uma série de atributos de controle de alterações de um documento, como a revisão ortográfica e gramatical e o realce das alterações realizadas no documento, em suas diferentes versões.

c) As versões correspondentes da suíte LibreOffice aos aplicativos Microsoft Word, Microsoft Excel e Microsoft Power Point são respectivamente: LibreOffice Writer, LibreOffice Math e LibreOffice Draw.

d) No PowerPoint 2010, a ferramenta Pincel de Animação permite copiar efeitos de animação de um objeto para outro, de forma semelhante à cópia de formatação de texto realizada com a ferramenta Pincel de Formatação.

e) No LibreOffice Writer, a correção ortográfica do documento sendo editado é feita em vários idiomas ao mesmo tempo, se for definido o idioma correto no item Idioma do menu Ferramentas.

24) Para os aplicativos LibreOffice Writer e Microsoft Word 2010, em suas configurações padrões a combinação de teclas que permite salvar alterações de um documento em cada um, é respectivamente:

a) "CTRL + B"  $e$  "CTRL + S" b) "CTRL + A" e "CTRL + S" c) "CTRL +  $S$ " e "CTRL +  $A$ " d) "CTRL + S" e "CTRL + B" c) "CTRL +  $S$ " e "CTRL +  $S$ "

25) Análise as assertivas sobre as suítes de aplicativos para escritório Microsoft Office e Libre Office:

I - A estrutura de tópicos e numeração do menu Editar do LibreOffice Writer permite definir uma numeração para parágrafos e linhas do texto, com opção para separar por seções, se necessário.

II - O LibreOffice Math é um aplicativo que pode ser usado como um editor de equações para documentos de texto.

III – O atalho utilizando as teclas "CTRL + T" do Microsoft Word, equivale ao atalho "CTRL + N" do LibreOffice Writer, utilizados para a criação de um novo documento.

IV - No Excel 2010, o recurso Web App permite o acesso a pastas de trabalho por meio de um navegador da Internet. Com esse recurso, é possível compartilhar planilhas eletrônicas, independentemente da versão do Excel instalada no computador do usuário.

V - As extensões padrões dos documentos criados no Microsoft Power Point 2010 são "PPTX", no aplicativo LibreOffice correspondente a criação de apresentações multimídia, as extensões dos arquivos são "ODT".

Assinale a opção que contém as assertivas verdadeiras:

 $a$  $l$  e  $l$ 

b) III e IV

c) III e V

d) I, II e IV

e) II, III e V

26) Marque o item que contém apenas distribuições Linux

a) Kurumin, KDE, Konqueror

b) Ubuntu, Safari, Posix

c) Red Hat, Ubuntu, Turbo Linux

d) Gnome, Fedora, Kurumin

e) Debian, [Blackbox,](http://pt.wikipedia.org/wiki/Blackbox) Mandriva

27) No prompt de comando do Windows, utilizamos o comando dir para listar o diretório corrente. No Linux, a mesma ação é feita através do comando

a) mkdir

b) ls

c) rm

d) shutdown –r

e) cd

28) Em relação aos sistemas operacionais. Analise as seguintes afirmações:

I - Os sistemas operacionais são classificados de acordo com o número de processos do usuário que o SO pode executar ou de acordo com o número de processadores que o sistema possui.

II - São exemplos de sistemas operacionais o MS-DOS, Linux, Unix, Windows e Mac OS X.

III - O sistema operacional é o software responsável por gerenciar os recursos do hardware para o usuário, para que este não tenha que interagir diretamente sobre os dispositivos.

IV - O Sistema Operacional é constituído basicamente por duas camadas: O Shell (ou interpretador de comandos) e o Kernel (ou núcleo).

V - O núcleo implementa as funções básicas do Sistema Operacional, para atender necessidades tais como: listar um diretório e copiar arquivos. Enquanto que o Shell implementa uma interface com o usuário, responsável pelo gerenciamento de memória, processador e periféricos.

A Alternativa que apresenta somente afirmações incorretas é:

 $a)$  le III

b) Apenas II

c) II e V

d) IV e V

e) Apenas V

29) Levando em consideração os conceitos e tecnologias sobre processadores.

I - A unidade central de processamento ou CPU (Central Processing Unit), também conhecido como processador, é a parte de um sistema computacional, que realiza as instruções de um programa de computador, para executar a aritmética básica, lógica, e a entrada e saída de dados.

II - Seus principais componentes são a ULA, a UC e os registradores.

III – A unidade lógica e aritmética (ULA ou ALU) executa operações lógicas e aritméticas. IV – A unidade de controle (UC) armazenam os dados para o processamento.

V - Os registradores decodificam as instruções, busca operandos, controla o ponto de execução e desvios.

Assinale a alternativa que contém as assertivas corretas em relação aos processadores:

 $a)$  I, II, III b) III, IV, V

c) I, II, III, IV

d) II, III, IV, V

e) Todas as assertivas

30) Assinale a alternativa incorreta:

a) Quando um programa é carregado na memória, ele deve estar em linguagem de máquina (código binário) específico do hardware em questão.

b) Memória são todos os dispositivos que permitem a um computador guardar dados, temporariamente ou permanentemente. Se divide em 4 tipos: a memória volátil, a memória não volátil, a memória dinâmica e a memória estática.

c) Barramento são linhas de comunicação entre os componentes do hardware. Estas linhas de comunicação transportam dados, endereços e controle.

d) A placa mãe é a parte do computador responsável por conectar e interligar todos os componentes do computador.

e) Cada dispositivo Periférico possui um circuito controlador que é responsável por acessar o dispositivo em suas operações mais elementares, através de linguagem de máquina.